### **Ondřej Šmehlík (eshop.prahacomputers.cz)** 22.07.24 15:32:08

info@prahacomputers.cz 608697573

## ROUTERBOARD MIKROTIK POWERBOX PRO

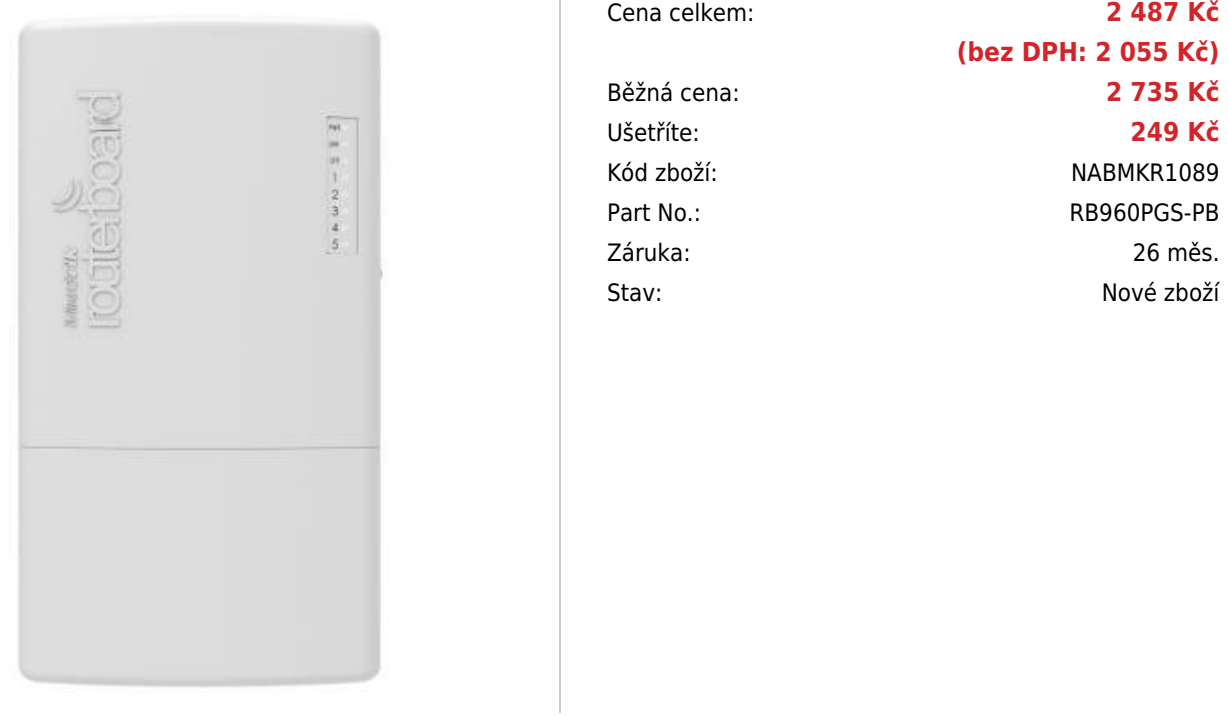

# **Popis**

#### **MikroTik PowerBox Pro**

PowerBox je venkovní RouterBoard s PoE výstupy. Na portech 2-5 lze zapnout PoE výstup a napájet tak až 4 další zařízení ve standardu 802.3af/at. Odpadají tak starosti s více zdroji a UTP kabely.

Verze PRO má oproti předchozí verzi gigabitové porty, výkonný 800 MHz procesor a 128 MB RAM. RouterBoard je možné napájet nejen pomocí klasického konektoru jack, ale také přes PoE. Velkou předností je **možnost napájení dalších zařízení po PoE** a to buď pasivně a nebo aktivně v rámci normy 802.3af/at (součástí balení je 24V zdroj, pro funkci normy 802.3af/at je potřeba dokoupit 48V zdroj). Velkou předností je i **SFP port,** díky kterému lze připojit optický kabel přímo do zařízení. Maximální výstup na jeden port je 1 A, dohromady pak max. 2 A. **Součástí balení** je také kvalitní **napájecí adaptér**.

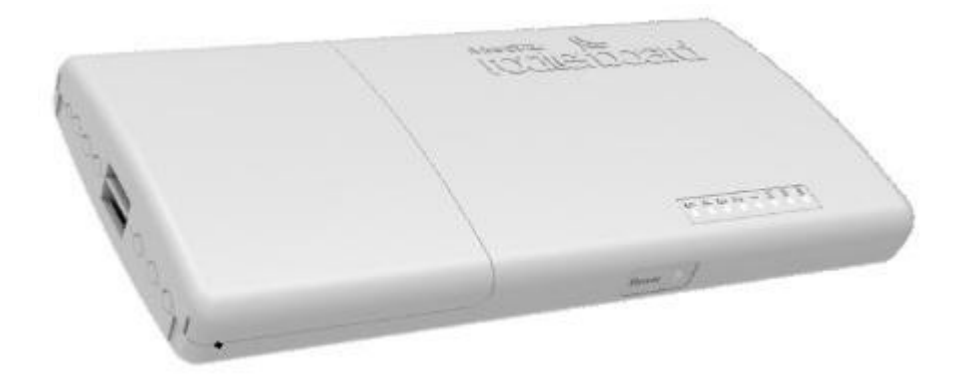

**Informace k systému RouterOS MikroTik**

- Začínáte-li s RouterOS MikroTik nebo potřebujete-li **poradit se složitějším nastavením,** můžete **využít naší [podpory](http://www.i4wifi.cz/_d1308.html)**.
- **•** lak RouterBoard nastavit a spravovat se dozvíte na našich **[školeních](http://skoleni.i4wifi.cz)**.
- Rady k nastavení a často kladené otázky lze najít v sekci **[Technická podpora](https://www.i4wifi.cz/cs/technicka-podpora/71-mikrotik)**.
- Všechny RouterBoardy mají stejný systém RouterOS MikroTik.
- Všechny zařízení s RouterOS MikroTik plně **podporují IPv6**, mají **firewall**, **Queues**, **NAT** a s licencí **L4** podporují **CAPsMAN server.**
- MikroTik lze nastavit přes **webové rozhraní**, přes **mobilní aplikaci**, anebo programem winbox, který je ke stažení na mikrotik.com.
- MikroTik má "Quick Set" tedy **možnost rychlého nastavení**. Na výběr je z několika přednastavených profilů.

### **ZÁKLADNÍ SPECIFIKACE**

**CPU frekvence:** 800 MHz

**RAM paměť:** 128 MB

**Porty:** 5 x RJ-45 10/100/1000 Ethernet port, 1x SFP

**Podpora PoE:** ano

**Rozměry:** 225 x 125 x 52 mm

#### **Užitečné odkazy:**

[Prohlášení o shodě + uživatelský manuál](https://help.mikrotik.com/docs/display/UM/User+Manuals) [Nastavení zařízení přes rychlého průvodce Quick Set](https://help.mikrotik.com/docs/display/ROS/Quick+Set) Ö [Aplikace pro ovládání z mobilního telefonu](https://help.mikrotik.com/docs/display/ROS/MikroTik+mobile+app) [Resetování zařízení, funkce resetovacího tlačítka](https://help.mikrotik.com/docs/display/ROS/Reset+Button) [Obnova systému RouterOS MikroTik přes utilitu Netinstall](https://help.mikrotik.com/docs/display/ROS/Netinstall) [Nastavení překladu adres \(NAT\)](https://help.mikrotik.com/docs/pages/viewpage.action?pageId=3211299) [Nastavení Load Balancing \(rozdělení provozu mezi více internetových přípojek\)](https://help.mikrotik.com/docs/display/ROS/Firewall+Marking) [Nastavení Failover \(přepnutí linky na záložní v případě výpadku\)](https://help.mikrotik.com/docs/pages/viewpage.action?pageId=26476608)